# **Education artistique et culturelle**

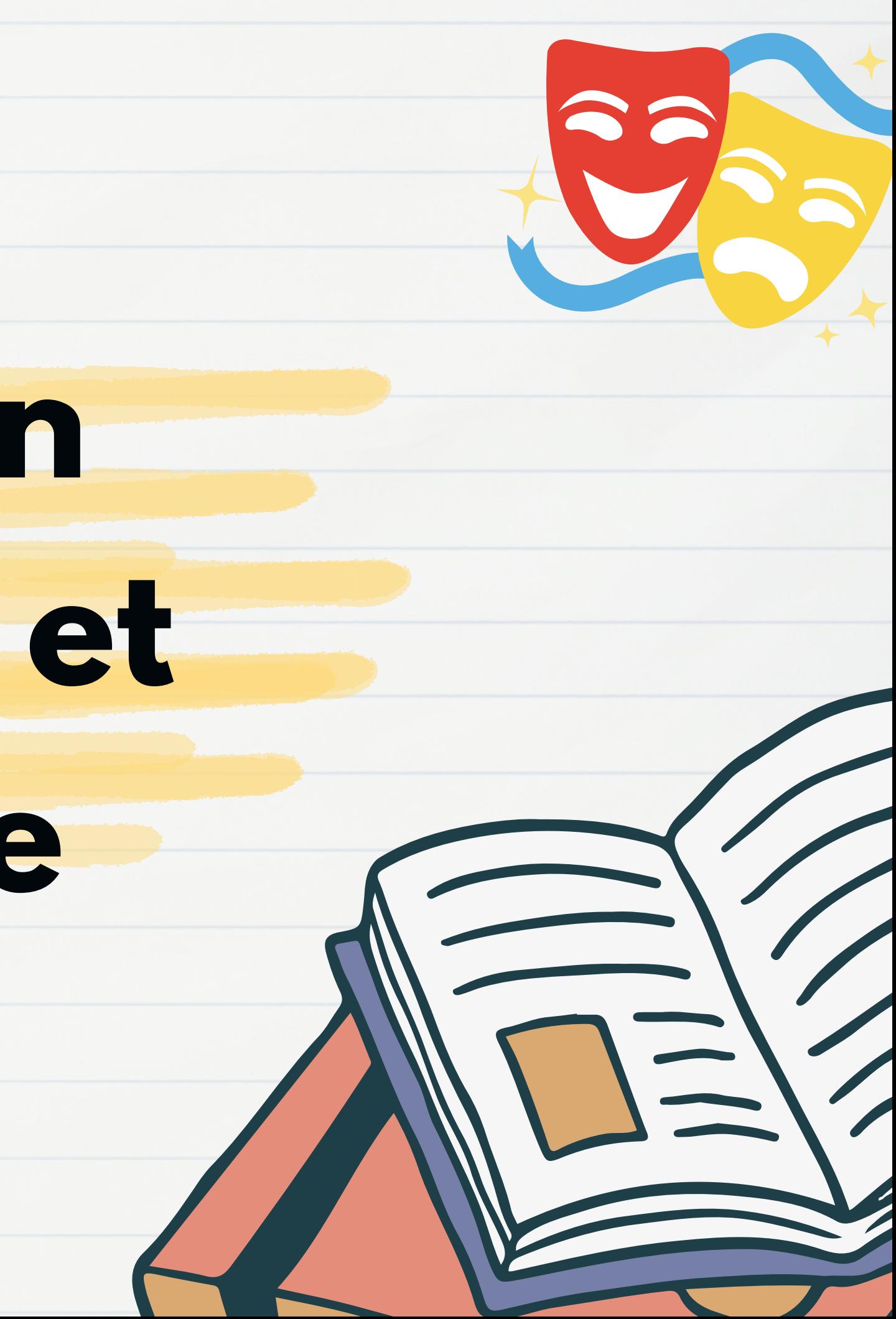

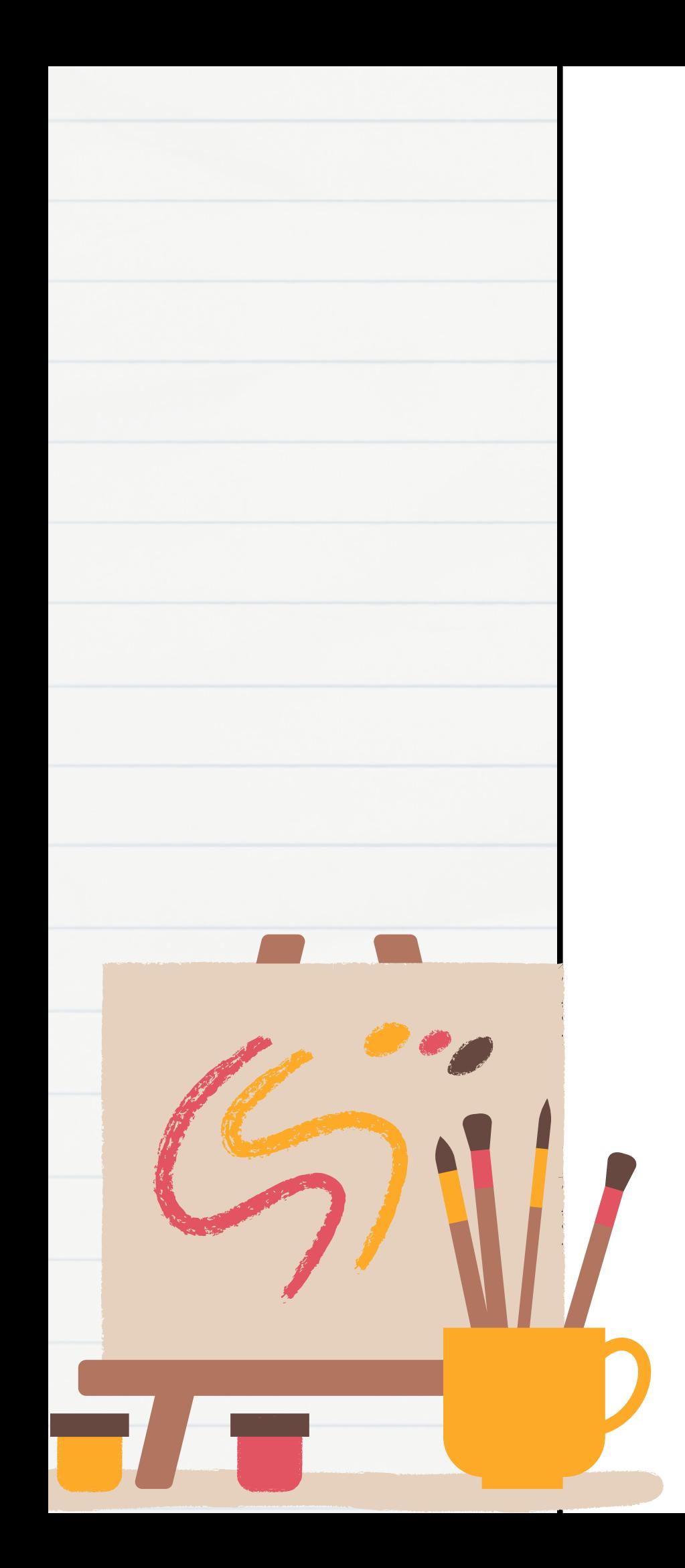

## Sommaire

- Les trois piliers de l'EAC
- Les 8 domaines
- Zoom sur quelques dispositifs
- Effectuer le recensement sur ADAGE
- Participer à la campagne d'appel à projet avec demande de financement
- Autres fonctionnalités d'ADAGE
- S'informer quelques ressources

## Les trois piliers de l'EAC

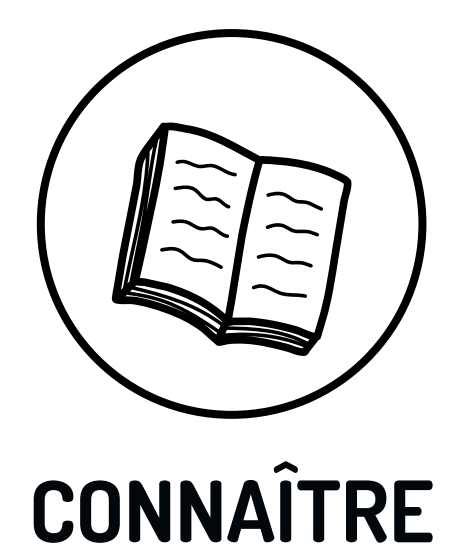

#### **CONNAÎTRE RENCONTRER**

- Cultiver sa sensibilité, sa curiosité et son plaisir à rencontrer des œuvres.
- Echanger avec un artiste, un créateur ou un professionnel de l'art et de la culture.
- Appréhender des œuvres et des productions artistiques.
- Identifier la diversité des lieux et des acteurs culturels de son territoire.

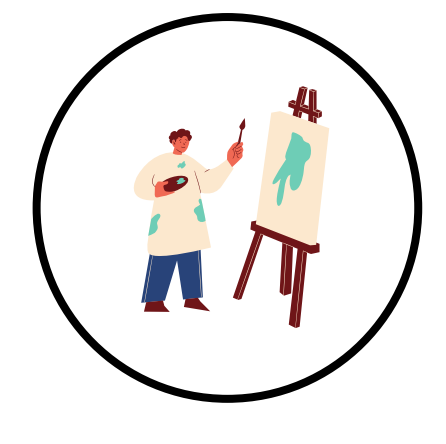

#### **PRATIQUER**

- Utiliser des techniques d'expression artistique adaptées à une production.
- Mettre en œuvre un processus de création.
- Concevoir et réaliser la présentation d'une production.
- S'intégrer dans un processus collectif.
- Réfléchir sur sa pratique.
- Exprimer une émotion esthétique et un jugement critique.
- Comprendre et utiliser un vocabulaire approprié à chaque domaine artistique ou culturel.
- Mettre en relation différents champs de connaissances.
- Mobiliser ses savoirs et ses expériences au service de la compréhension d'une œuvre.

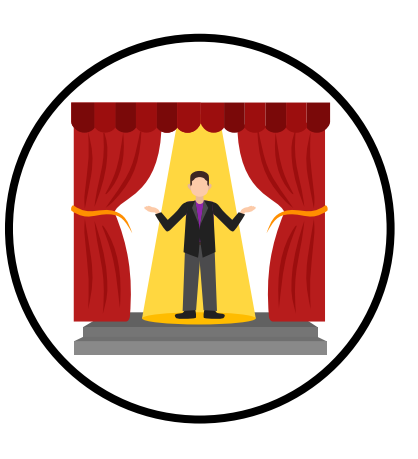

**[Repères](https://edu1d.ac-toulouse.fr/politique-educative-31/arts-et-cultures/files/Le-r%C3%A9f%C3%A9rentiel-du-PEAC-.pdf) de [progressivité](https://edu1d.ac-toulouse.fr/politique-educative-31/arts-et-cultures/files/Le-r%C3%A9f%C3%A9rentiel-du-PEAC-.pdf) pour [construire](https://edu1d.ac-toulouse.fr/politique-educative-31/arts-et-cultures/files/Le-r%C3%A9f%C3%A9rentiel-du-PEAC-.pdf) le parcours [artistique](https://edu1d.ac-toulouse.fr/politique-educative-31/arts-et-cultures/files/Le-r%C3%A9f%C3%A9rentiel-du-PEAC-.pdf) de l'élève**

## Les huit domaines

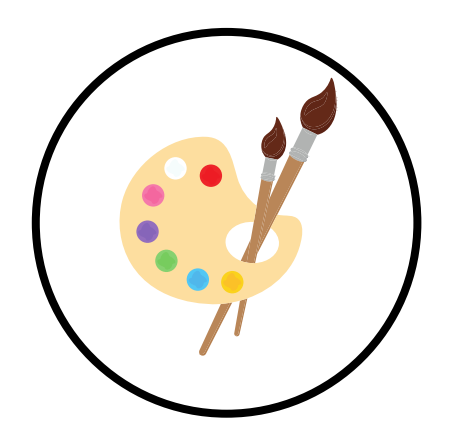

**ARTS VISUELS ET PATRIMOINE**

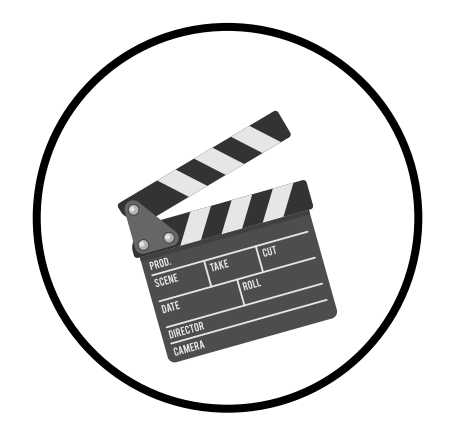

**CINEMA ET AUDIOVISUEL**

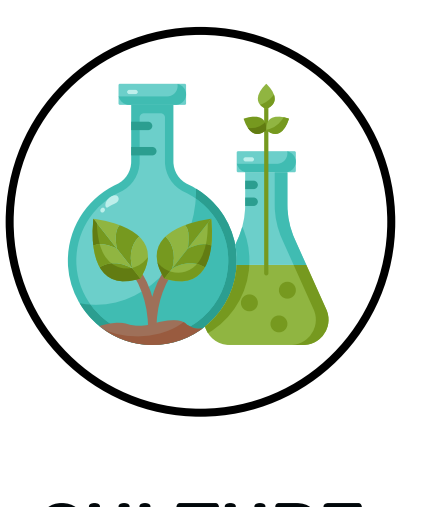

**CULTURE SCIENTIFIQUE**

#### **HISTOIRE ET MEMOIRE**

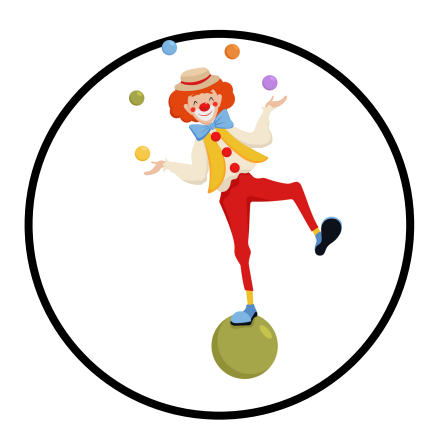

**EDUCATION AUX MEDIAS ET A L'INFORMATION**

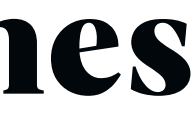

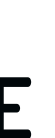

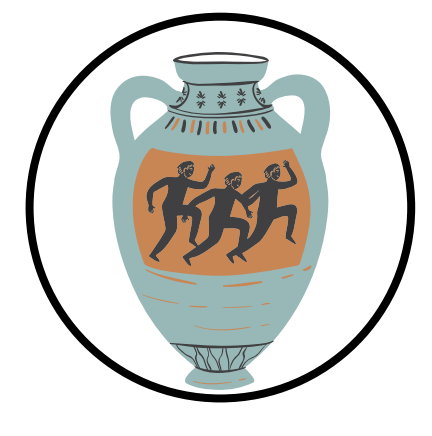

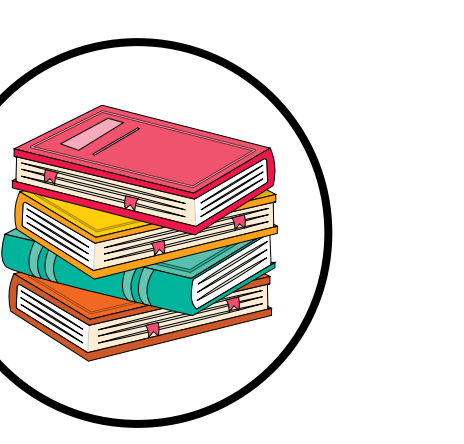

**LIVRES ET LECTURE**

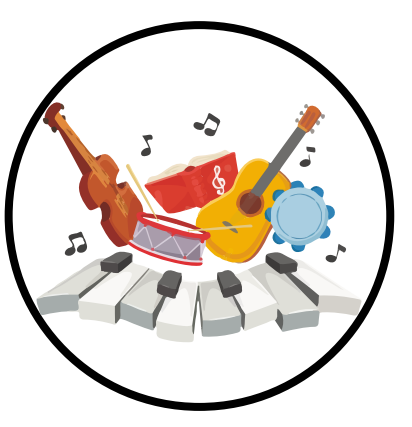

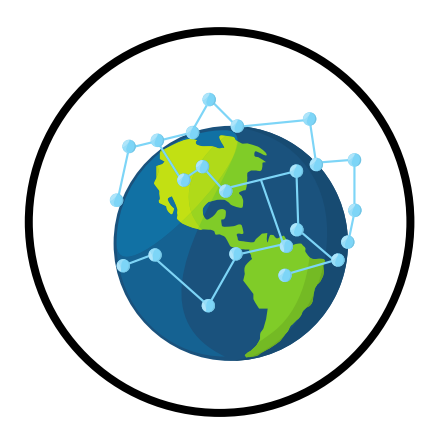

#### **MUSIQUE SPECTACLE VIVANT**

## Zoom sur quelques dispositifs

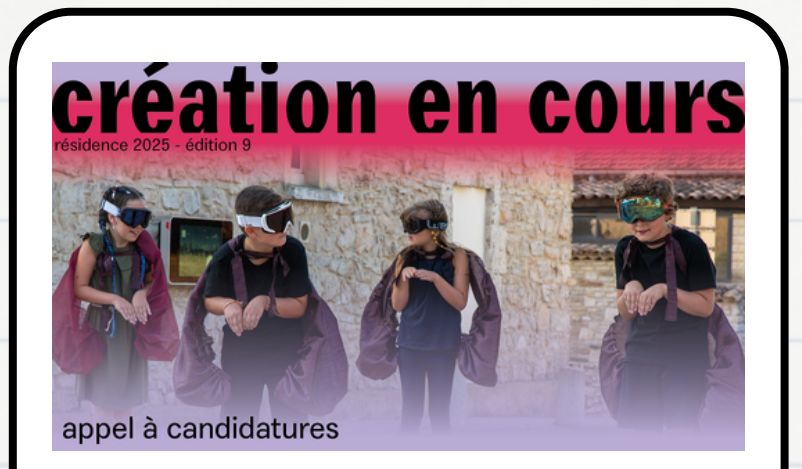

Création en cours est un programme national piloté depuis 2016 par les Ateliers Médicis.

Les artistes sélectionnés viennent 6 mois en résidence pour travailler sur leur sujet de recherche et effectuer 20 journées d'intervention auprès des élèves.

Une classe (CM1/CM2) est sélectionnée par département.

Candidature sur ADAGE jusqu'au 8/04

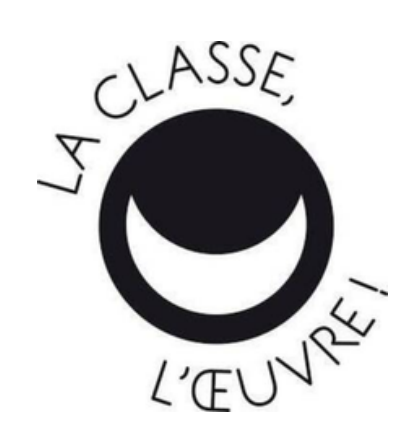

Adossé à La Nuit [européenne](https://nuitdesmusees.culture.gouv.fr/) des [musées,](https://nuitdesmusees.culture.gouv.fr/) le dispositif La classe, [l'œuvre](https://eduscol.education.fr/2385/la-classe-l-oeuvre) invite les élèves des classes de primaire, collège et lycée à étudier tout au long de l'année scolaire une œuvre ou un objet conservé par un musée de proximité et à concevoir une médiation, qui pourra être présentée idéalement lors de la Nuit européenne des musées.

Jusqu'avril 2024

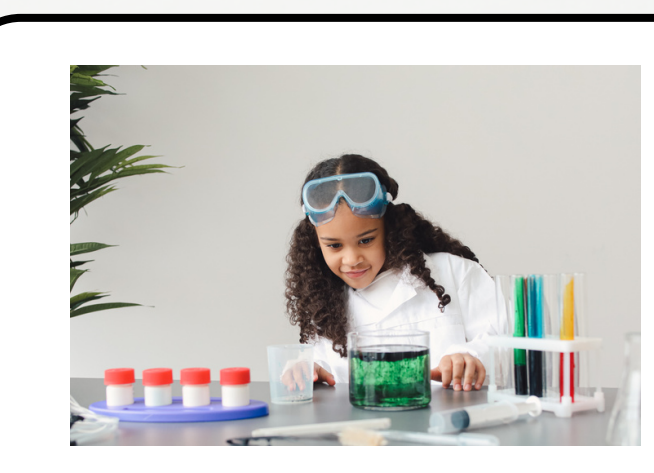

Le dispositif « une classe, un chercheur » vise à permettre la rencontre d'un chercheur, d'un enseignant-chercheur ou d'un doctorant avec une classe du premier ou du second degré, en partenariat avec l'université de Limoges.

Inscription sur ADAGEde mai à octobre pour l'année scolaire 2024/2025.

#### LES **FABRIQUES** À MUSJQUE sacem

#### **Une classe, un chercheur**

#### **La classe, l' oeuvre Création en cours Les fabriques**

Chaque année, la Sacem permet à des auteurs-compositeurs associés à une structure culturelle, de mener, en lien avec un professeur ou une équipe pédagogique, un projet de création musicale. Le dispositif est destiné aux élèves de la maternelle au lycée. Inscription sur ADAGE du 1/03 au 30/04 pour l'année scolaire 2024/2025.

## **à musique**

[Répertoire](https://www.ac-limoges.fr/adage-inscription-et-candidature-a-un-dispositif-123320) des [dispositifs](https://www.ac-limoges.fr/adage-inscription-et-candidature-a-un-dispositif-123320) [pour](https://www.ac-limoges.fr/adage-inscription-et-candidature-a-un-dispositif-123320) l'année [scolaire](https://www.ac-limoges.fr/adage-inscription-et-candidature-a-un-dispositif-123320) [2023/2024](https://www.ac-limoges.fr/adage-inscription-et-candidature-a-un-dispositif-123320)

- Les **enseignements artistiques** : chorale
- Les **projets liés à des dispositifs** : Dis-moi dix mots, les petits champions de la lecture, Prix Funambulles, fête de la science, Les petits artistes de la mémoire, Quart d'heure de lecture…

Les **projets à l'initiative de l'établissement** : tous les projets qui articulent les 3 piliers de l'EAC (rencontrer/ pratiquer/ connaître) : fête du court-métrage, semaine des maths, semaine européenne du développement durable, semaine de la Presse et des médias à l'école, concours AMOPA, Acteurs Juniors, rentrée en musique…

Projets liés à des dispositifs

Projets à l'initiative de l'établissement

## Effectuer le recensement sur ADAGE

#### **Que recenser ?**

**Enseignements** artistiques

Les projets liés à des dispositifs ont généralement des délais d'inscription.

### **Pourquoi ?**

- Pour valoriser les actions
- Pour faciliter le pilotage
- Pour aider à la programmation du PEAC au sein de l'établissement
- Pour suivre le parcours EAC de chaque élève
- Pour favoriser le partage et la mutualisation (cartographie des projets)

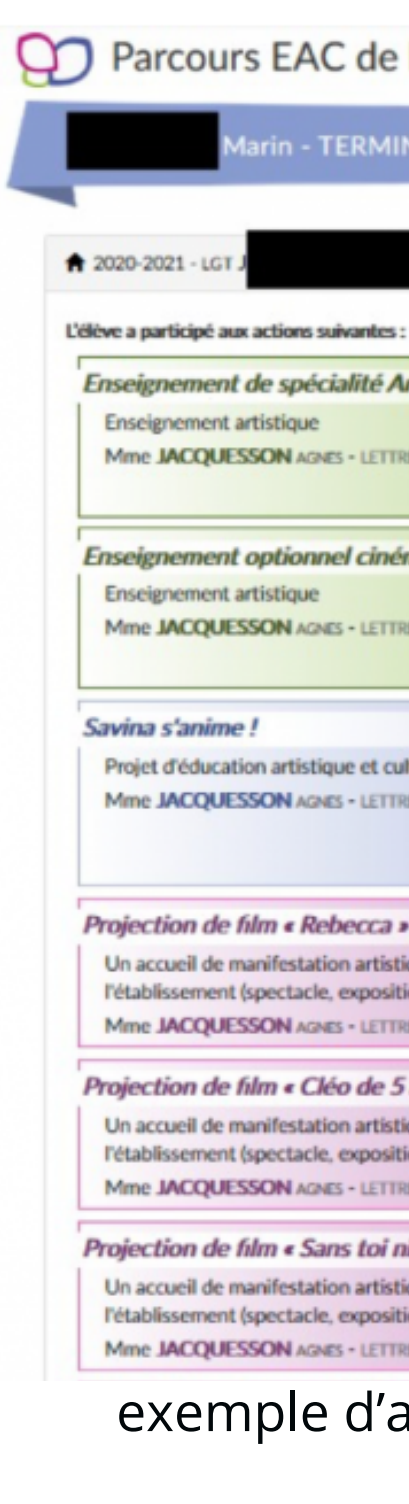

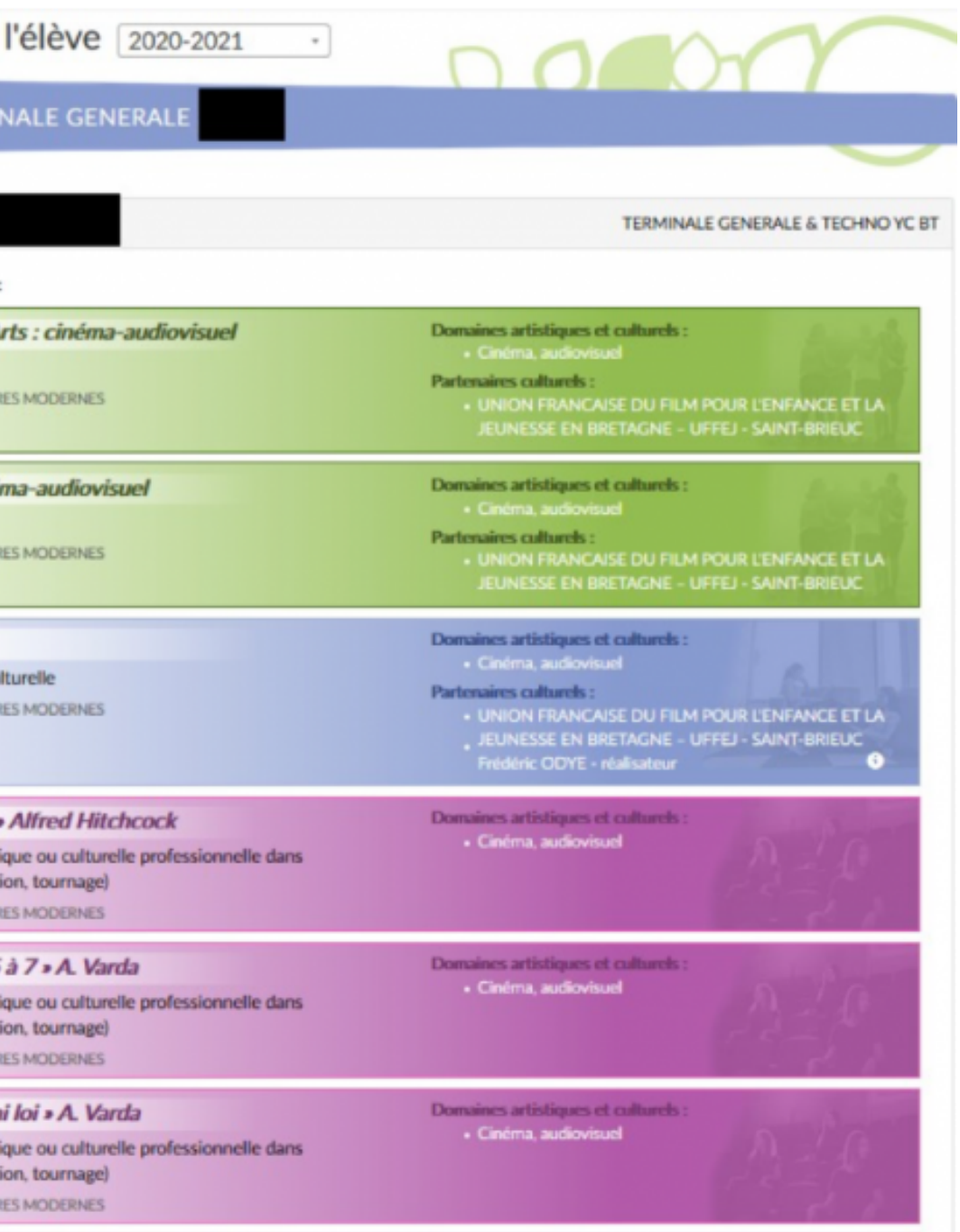

attestation de parcours EAC d'un élève

### **Comment ?**

Etape 1 : **Mettre à jour les effectifs réels de l'école** via l'onglet Etablissement (en haut, à gauche).

Pour chaque classe : Nommer le groupe classe (A). Détailler sa composition (B) en choisissant la classe d'origine sur Onde (B1) puis en sélectionnant les élèves (2a ou 2b). Cliquer sur la flèche centrale (3) pour faire glisser les élèves sélectionnés dans la composition du groupe puis enregistrer (4).

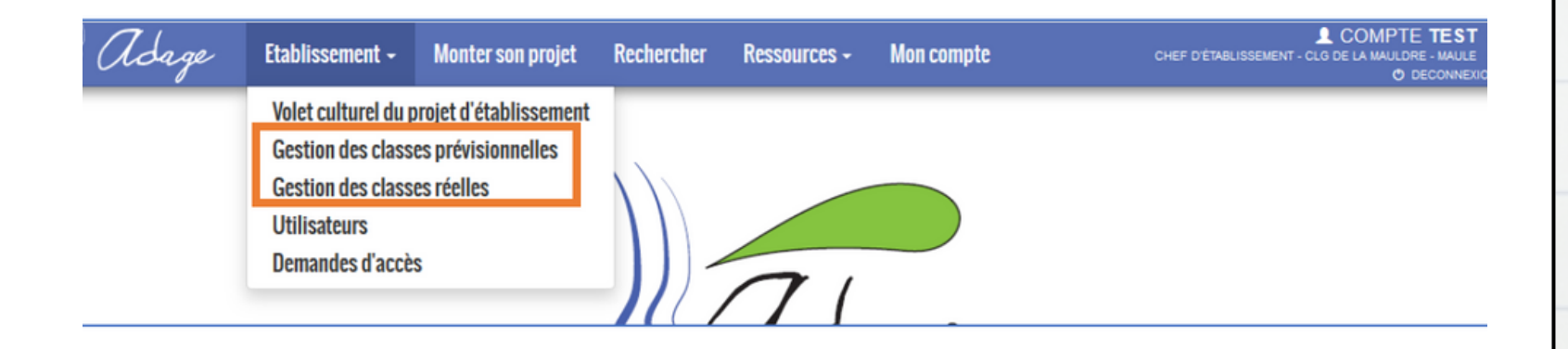

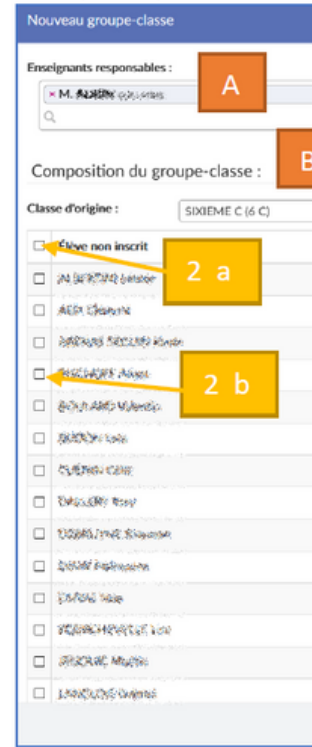

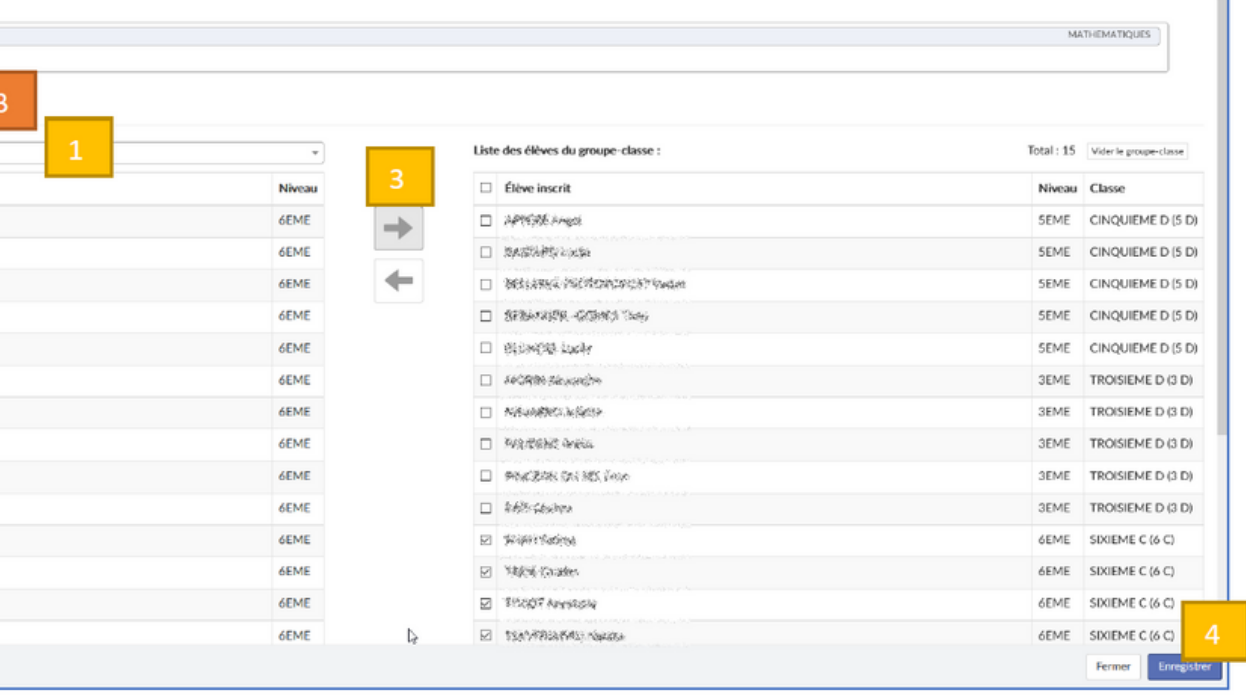

### **Comment ?**

Etape 2 : Recenser les projets dans un des trois onglets : enseignements artistiques (vert)/ projets liés à des dispositifs (bleu) ou projet à l'initiative de l'établissement (rose)

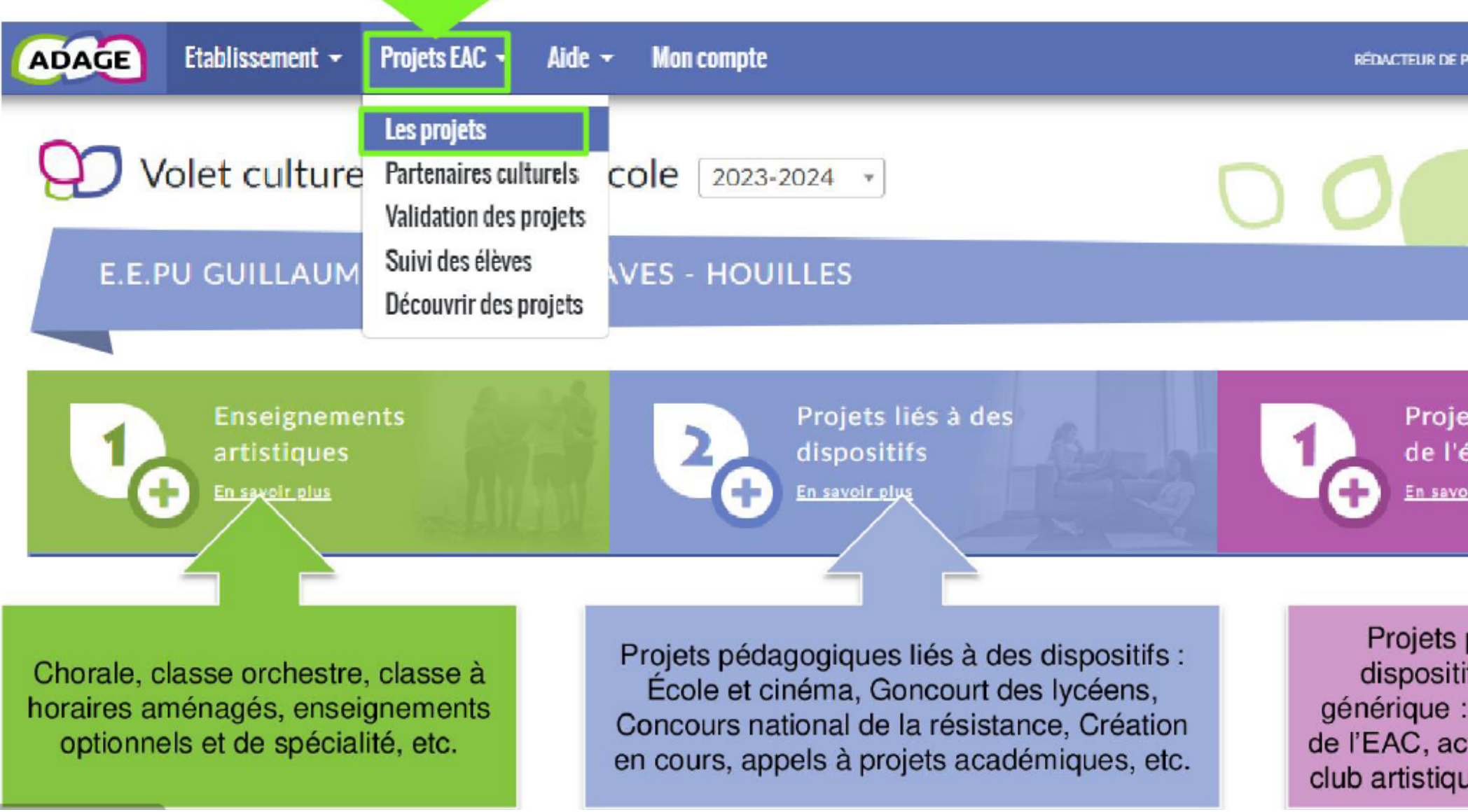

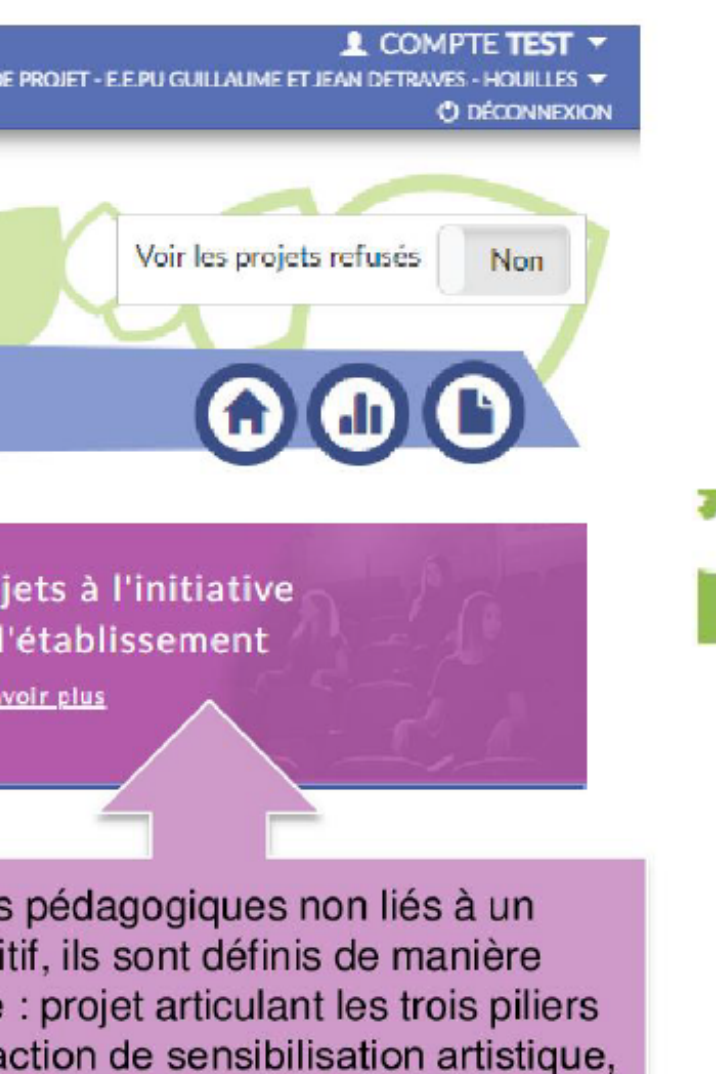

ie, rencontre avec des artistes...

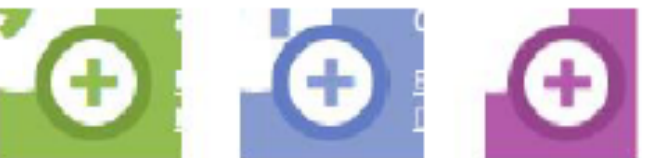

Utiliser le + pour créer un projet.

### **Comment ?**

• Etape 3 : Décrire chaque projet. Pour les **projets avec dispositif**, choisir le dispositif sur la page d'accueil. Puis compléter la fiche projet en vous aidant du document d'accompagnement.

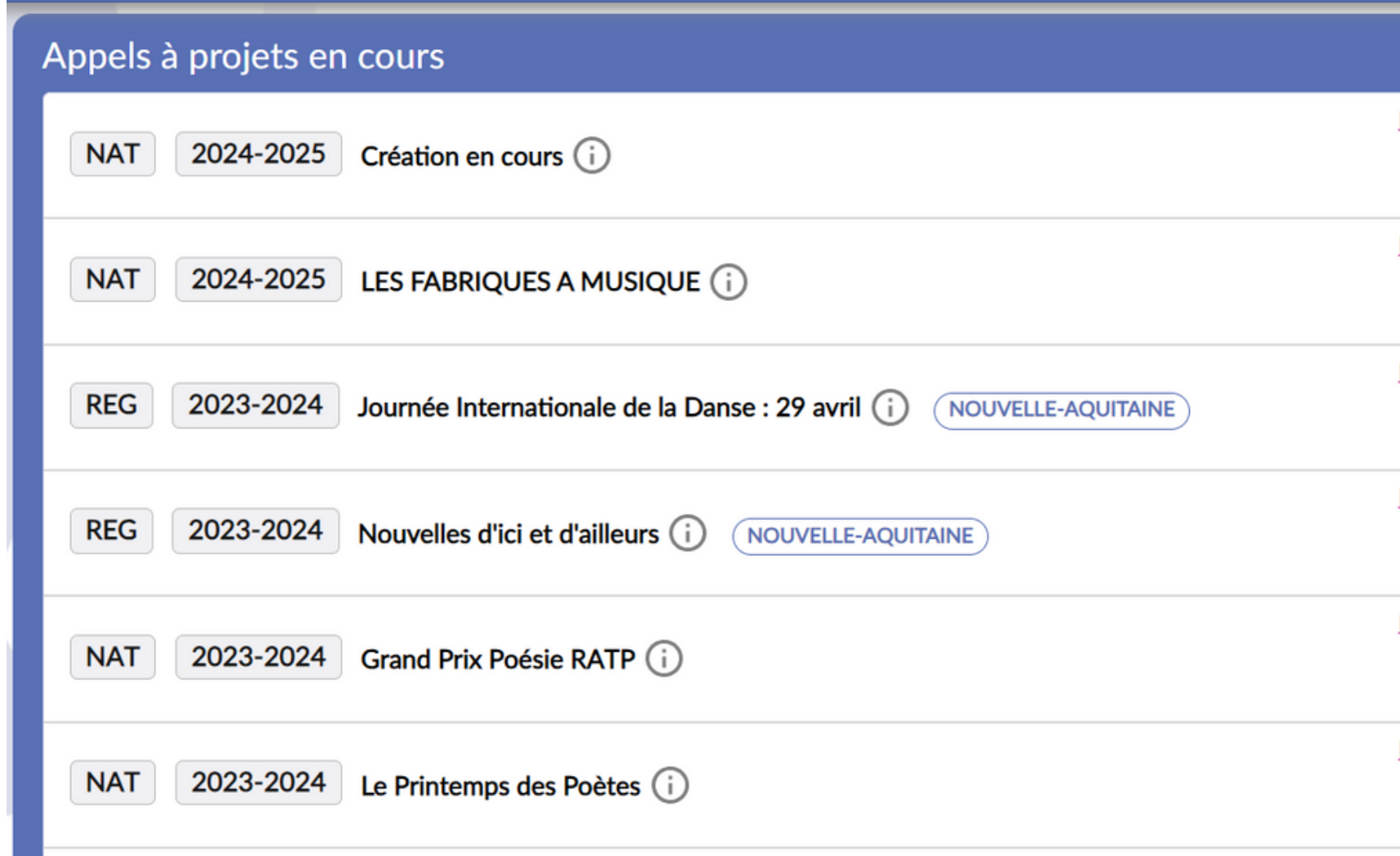

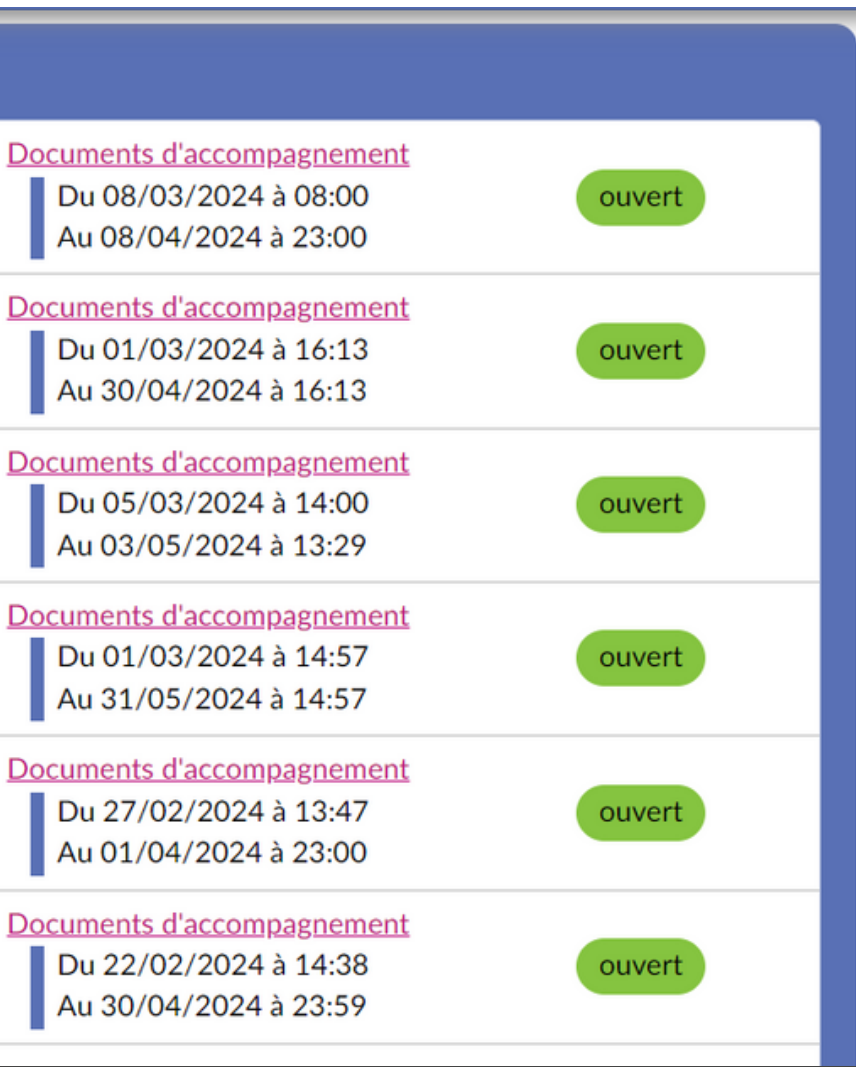

### **Comment ?**

Etape 3 : Décrire chaque projet.

Pour les **projets à l'initiative de l'établissement,** cliquer sur le + rose puis compléter le formulaire :

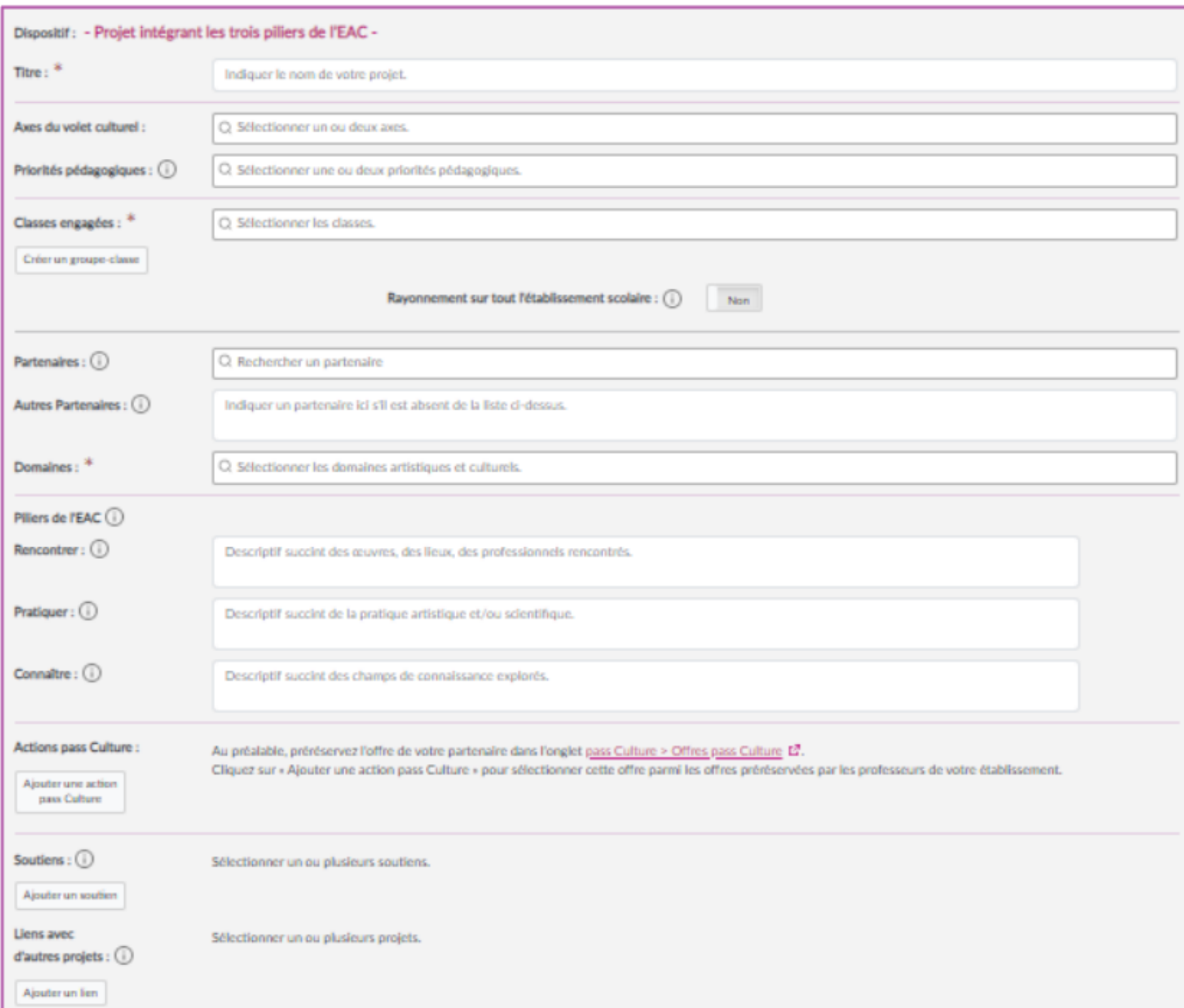

## Participer à l'appel à projet "hors dispositif avec demande de financement"

Lorsque la campagne d'appel à projet sera ouverte (mai 2024), cliquer sur "Je participe" en face du nom de la campagne .

**REG** 2023-2024 Projet hors dispositifs avec demande de fill

Compléter le formulaire.

Le projet est modifiable pendant toute la durée de la campagne. On le retrouve dans la partie bleue "projets liés à des dispositifs" dans l'onglet "Projets EAC".

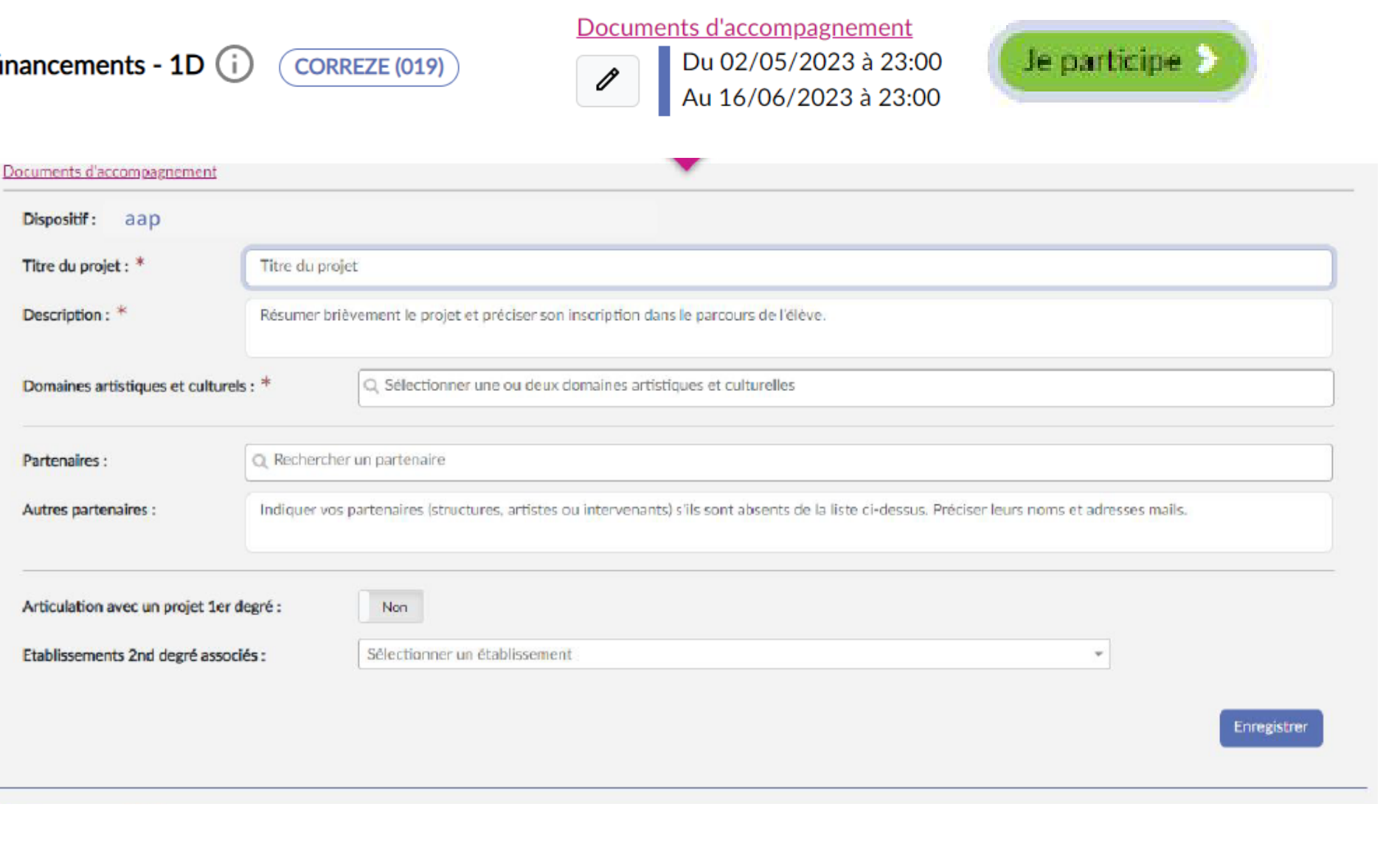

## Autres fonctionnalités d'ADAGE

Vérifier que chaque élève ait bien effectué une action EAC :

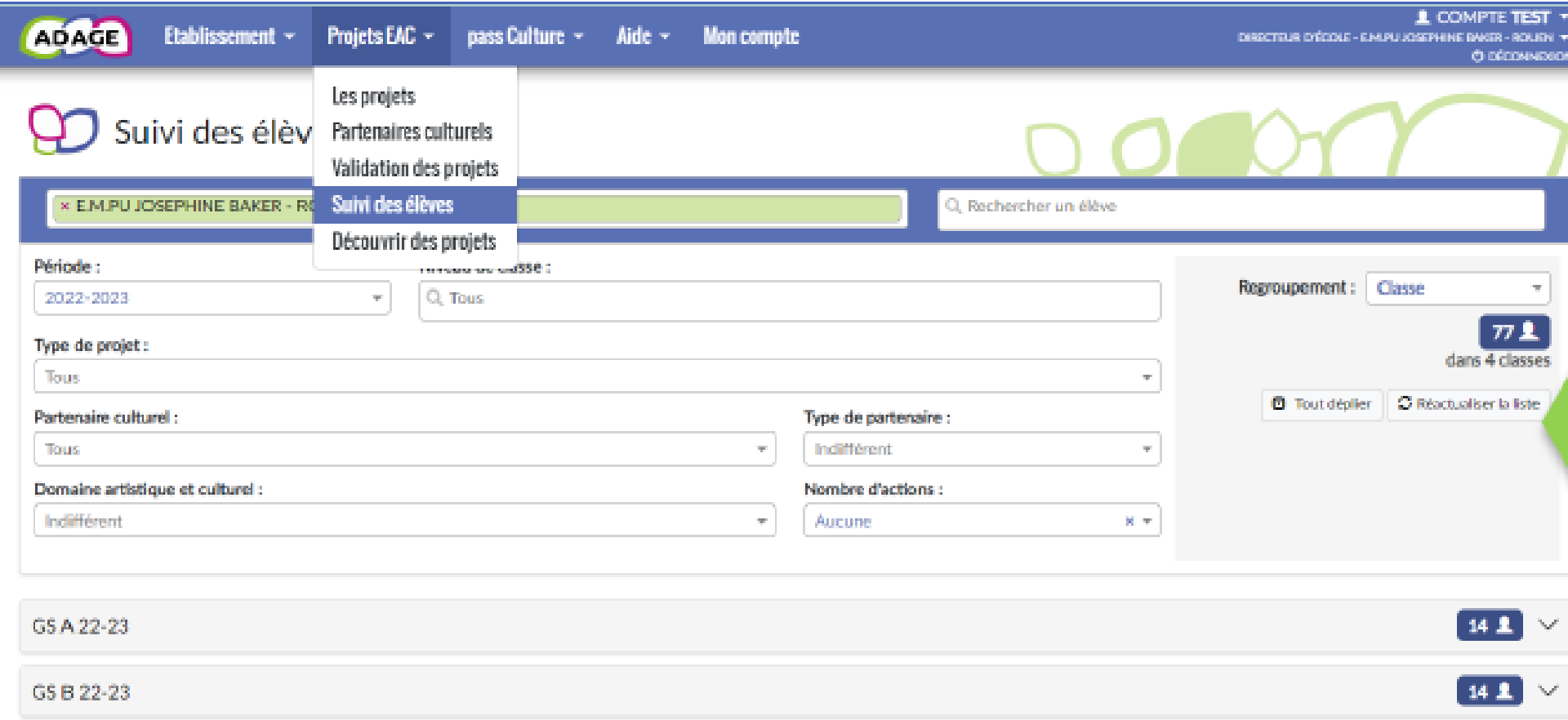

Pour cibler plus spécifiquement des élèves ne bénéficiant pas de projet cette année, ou n'ayant pas bénéficié de projet les années précédentes :

utilisez « Projets EAC » puis « Suivi des élèves » puis le moteur de recherche « Nombre d'actions : aucune »

## Autres

• Imprimer une attestation d

A partir d'« Etablissement », puis « Edition de documents »,

vous pouvez éditer les parcours des élèves et les distribuer aux familles.

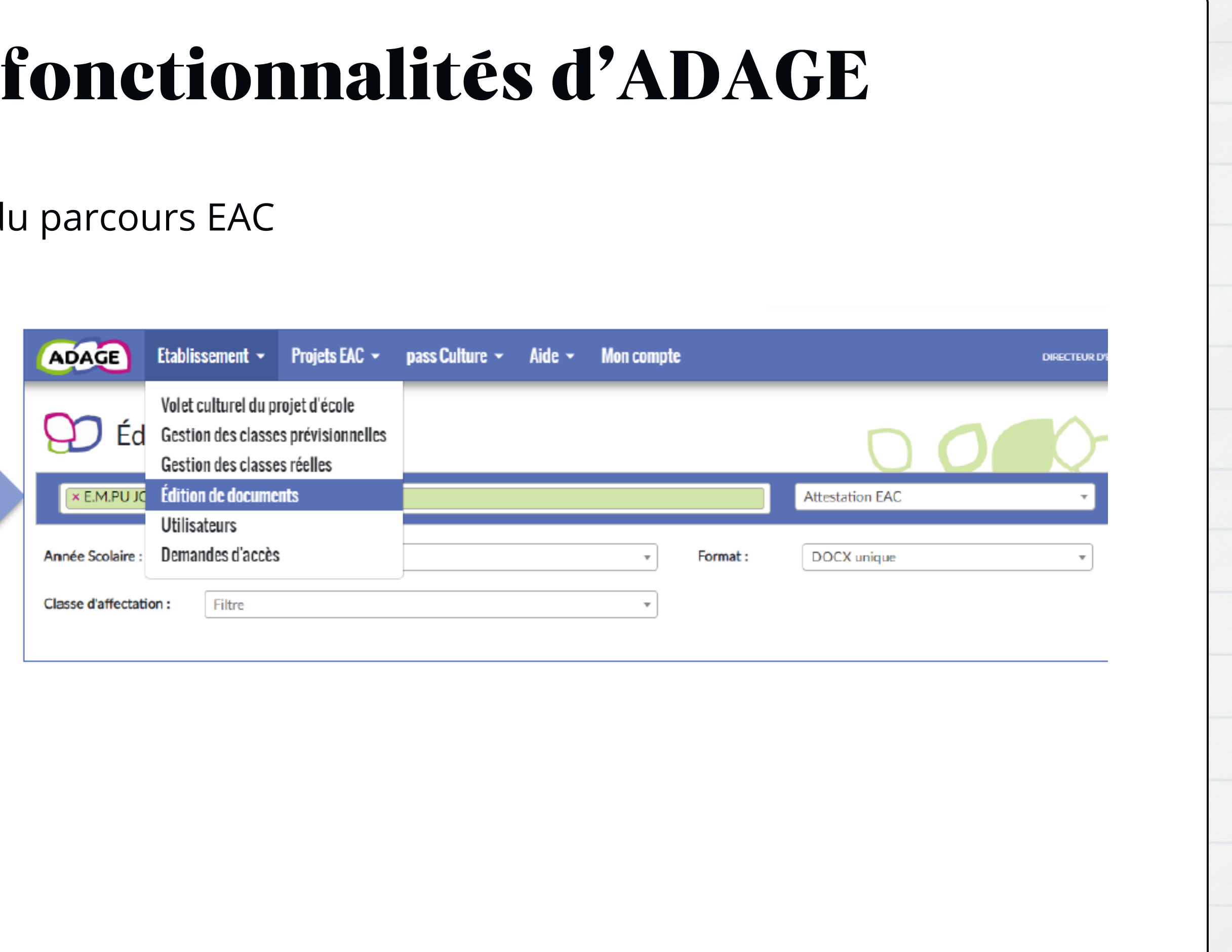

## Autres fonctionnalités d'ADAGE

Rechercher des projets recensés par d'autres écoles ("Projet EAC < Découvrir des projets") ou un partenaire culturel (via l'onglet "Projets EAC < Partenaires culturels").

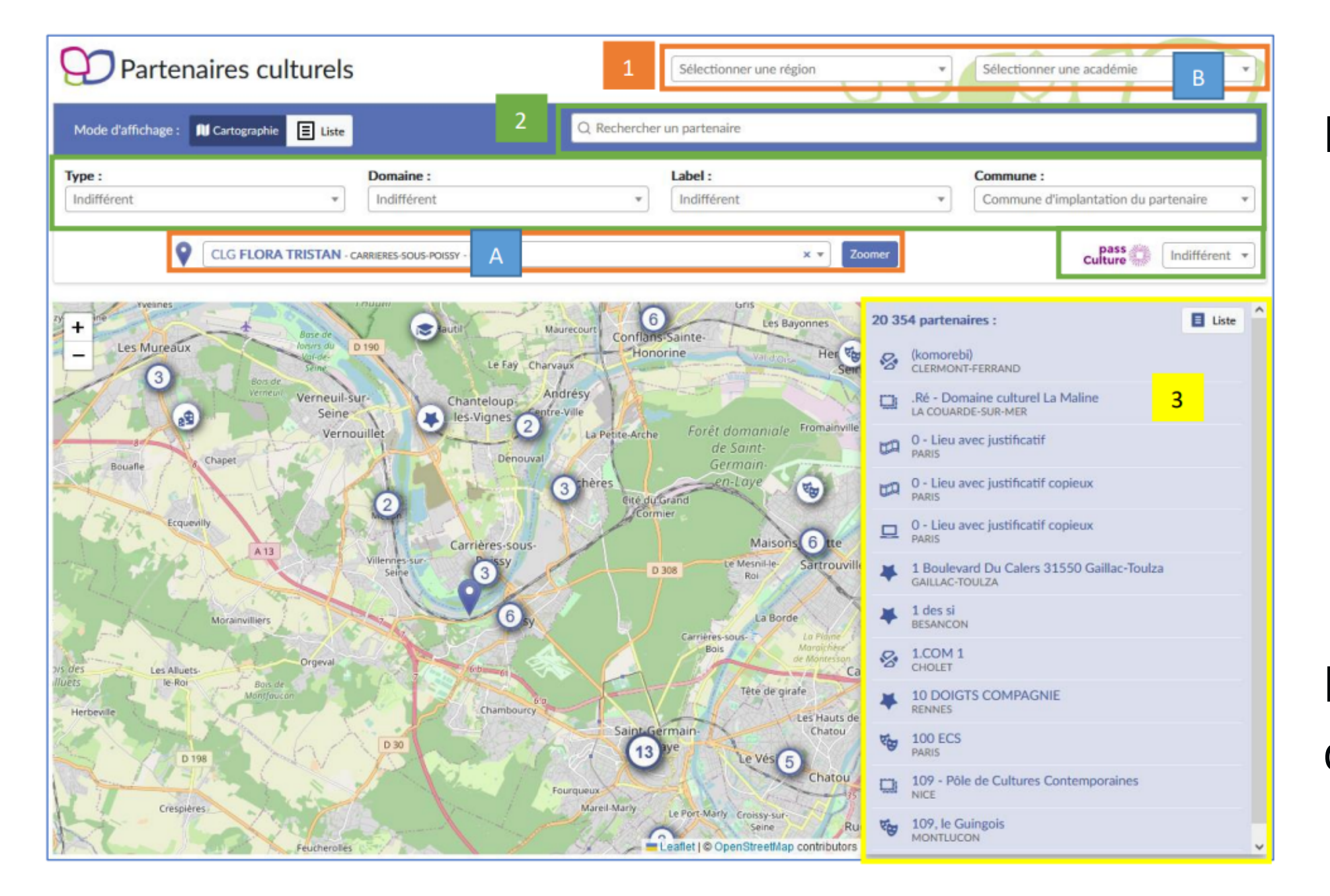

Il est possible :

- de sélectionner la zone géographique (champ 1),
- de rechercher un partenaire culturel en fonction de différents critères (nom/ domaine/ type) - champ 2.

La liste des partenaire est affichée dans le champ 3.

## [S'informer](https://enseignants.lumni.fr/) - quelques ressources

**ADAGE 5.5 - GUIDE ÉTABLISSEMENT** 

ADAGE

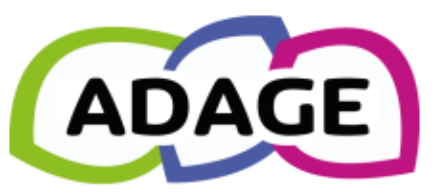

**Contract Contract Contract MINISTÈRE DE L'ÉDUCATION NATIONALE** ET DE LA JEUNESSE Liberté Eioerie<br>Égalité<br>Fraternité

**ADAGE 5.5 - Guide établissement** 

[Bulletin](https://www.ac-limoges.fr/bulletin-de-la-daac-ndeg28-124689) de la DAAC de **[Limoges](https://www.ac-limoges.fr/bulletin-de-la-daac-ndeg28-124689)** 

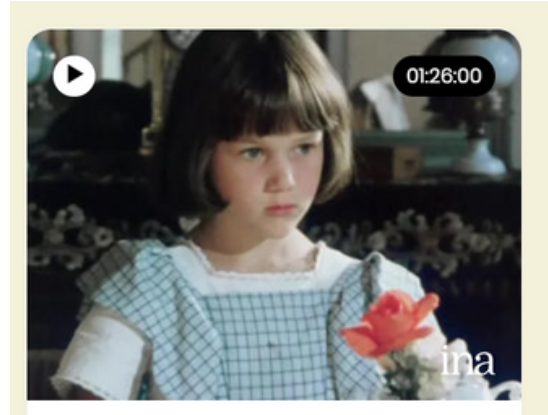

« Les Malheurs de Sophie »

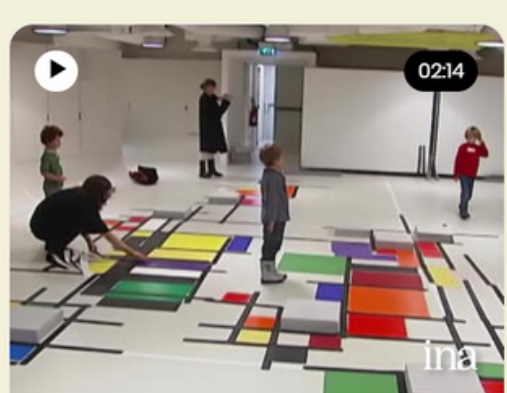

2011 - 13 HEURES Des ateliers enfants pour comprendre l'œuvre de **Piet Mondrian** 

#### Guide complet [d'utilisation](https://pedagogie.ac-strasbourg.fr/fileadmin/pedagogie/daac/ADAGE-GUIDE_ETABLISSEMENT.pdf) [d'ADAGE](https://pedagogie.ac-strasbourg.fr/fileadmin/pedagogie/daac/ADAGE-GUIDE_ETABLISSEMENT.pdf)

Des [ressources](https://enseignants.lumni.fr/) classées par [niveaux](https://enseignants.lumni.fr/) sur Lumni **[enseignants](https://enseignants.lumni.fr/)** 

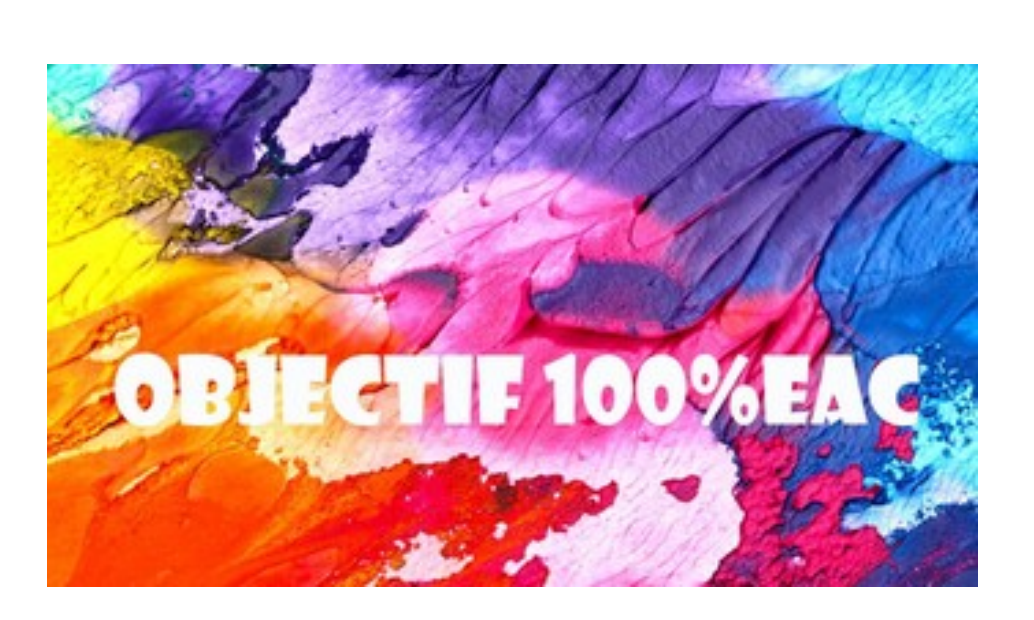